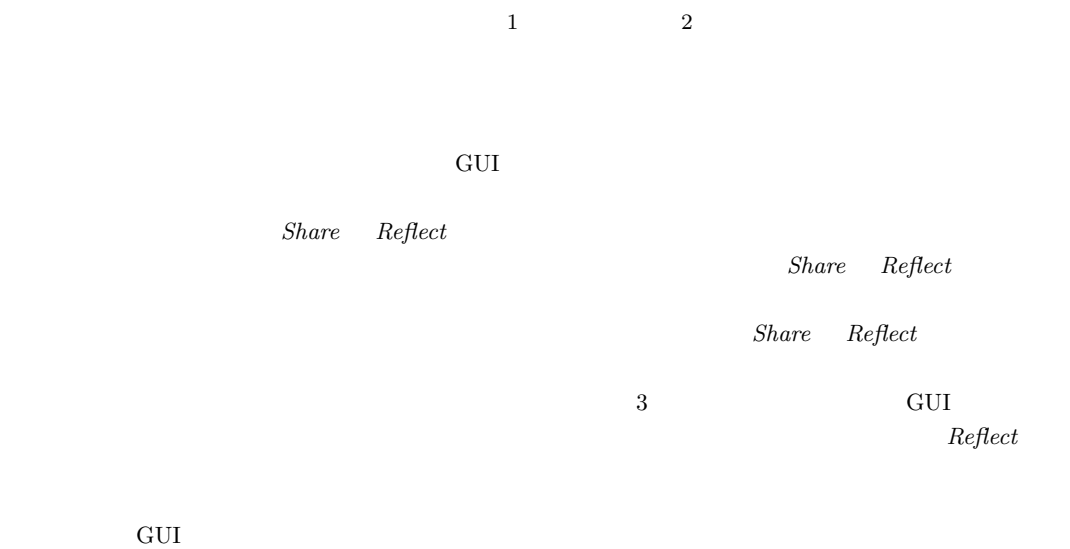

# **Promoting Creative Thinking with a Sharing and Reflecting System for Creative Activity in the Classroom**

TATSUYA MORIMOTO<sup>1</sup> HIDEYUKI TAKADA<sup>2</sup>

*Abstract:* Recently, classes and workshops using GUI-programming-environment have been being held in elementary education. As a model for promoting creative thinking, a process consisting of *Imagine*, *Create*, *Play*, *Share* and *Reflect* is proposed. However, there is a problem to adopt *Share* and *Reflect* in the current workshop which are essential in the model. In this paper, we propose a model on which children perform *Share* and *Reflect* in creative activity, and describe the development of a system to support achieving the model in workshops. To consider developing the system, what kind of *Share* and *Reflect* performed by children will lead to producing good effect on study. To satisfy this need, we developed three kinds of systems which are based on different sharing methods to share with other children drawn pictures or constructed scripts, and made an experiment to clarify what kind of *Reflect* occurr using this system.

*Keywords:* GUI-programming-environment, sharing works, promoting creative thinking

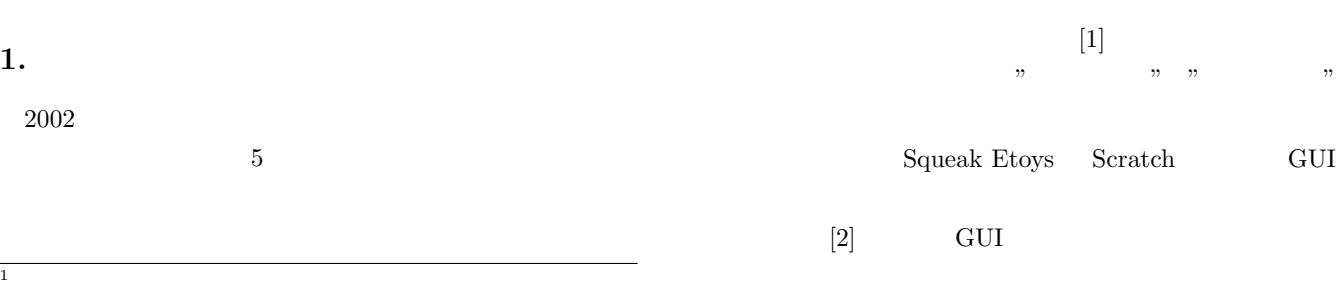

#### IPSJ SIG Technical Report

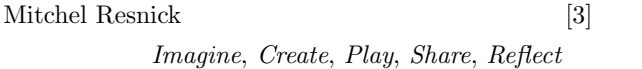

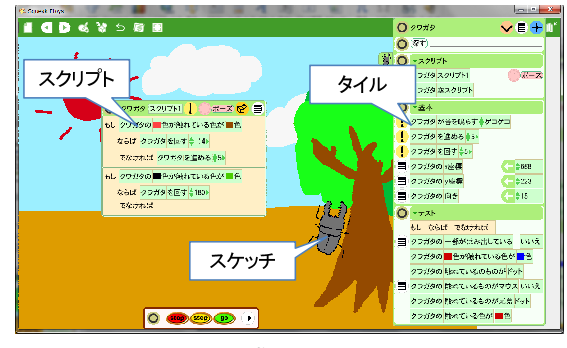

*Share Reflect* 

**1** Squeak Etoys

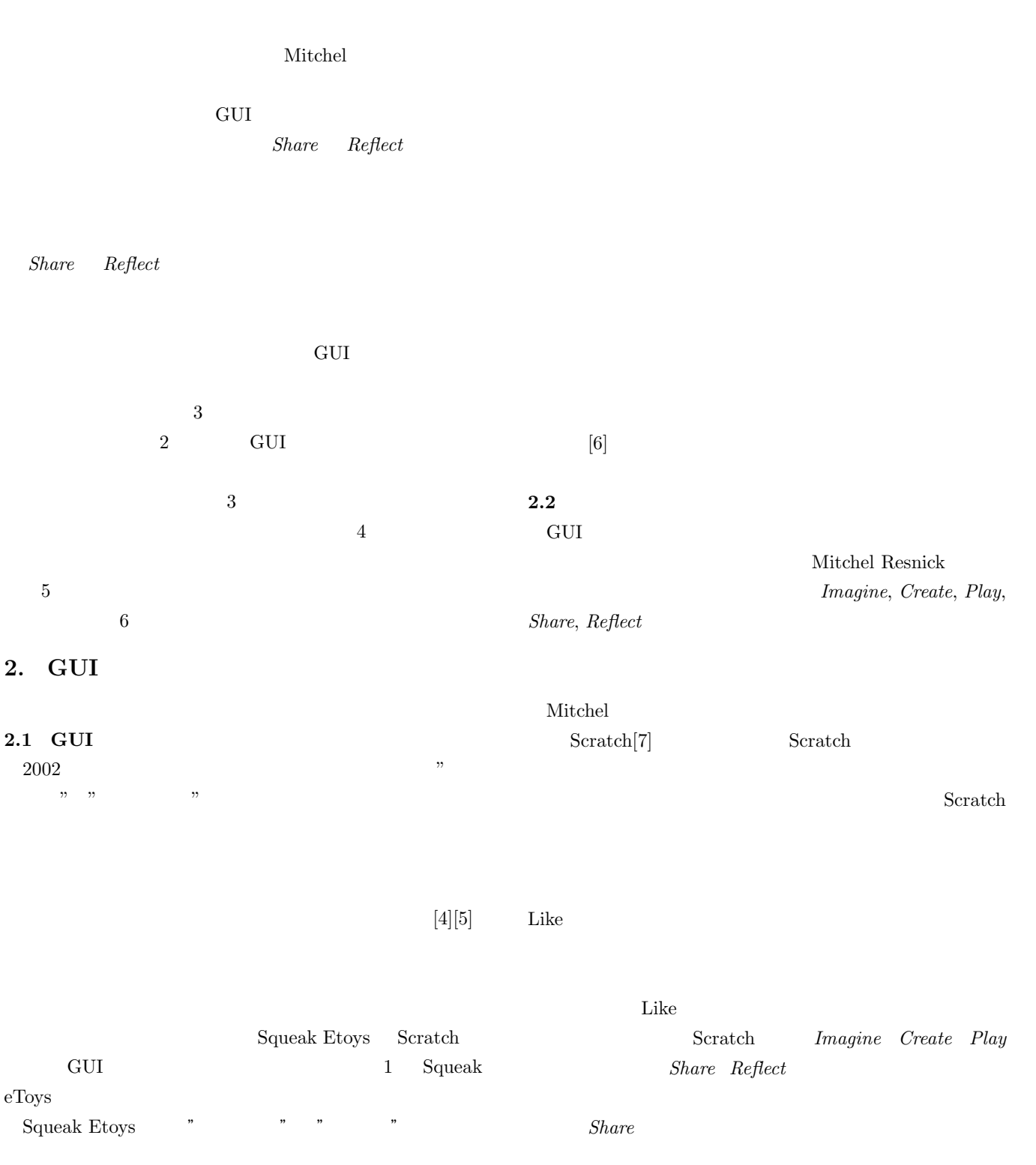

 $Reflect$ 

## **2.3 GUI**

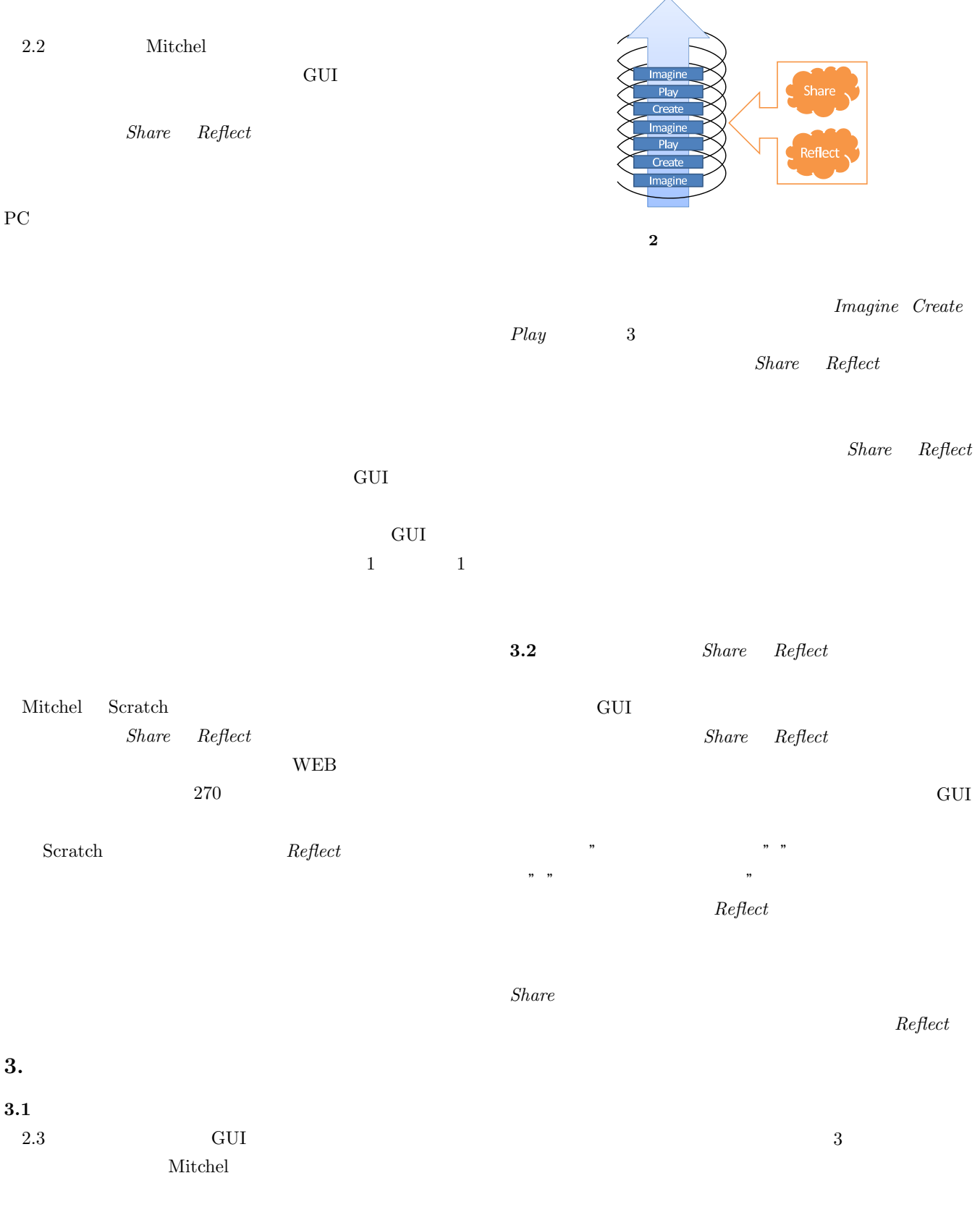

*Share Reflect* 

児童はどのような *Reflect* 活動を行うのかを観察した.

 $\overline{2}$ 

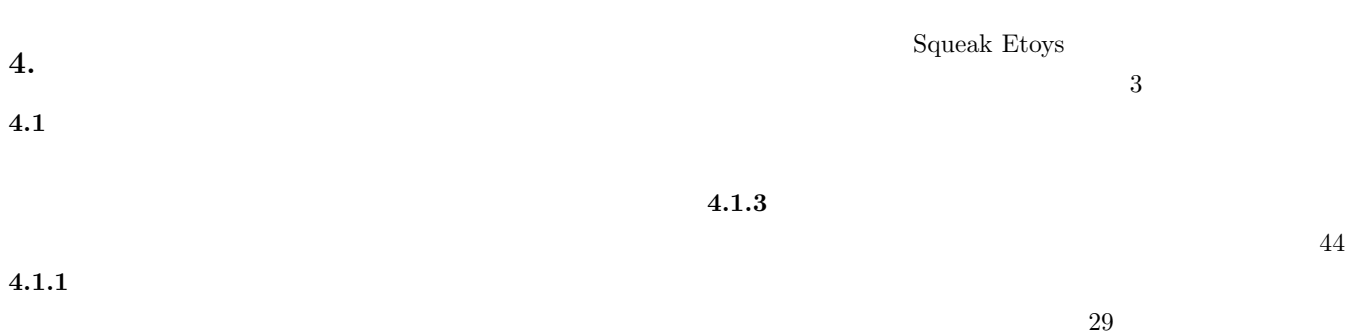

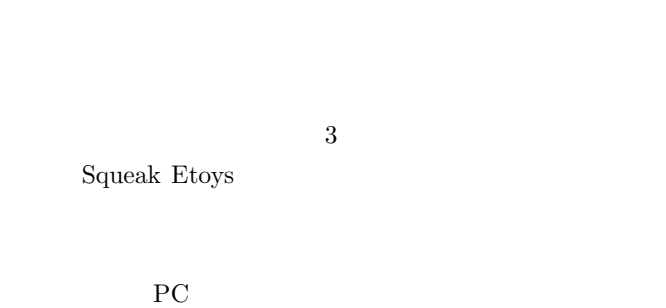

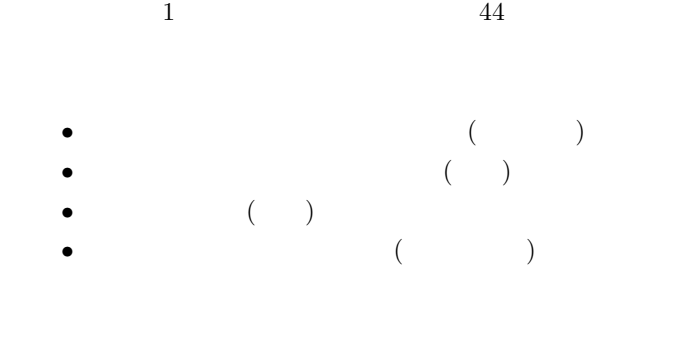

 $3\quad 5$ 

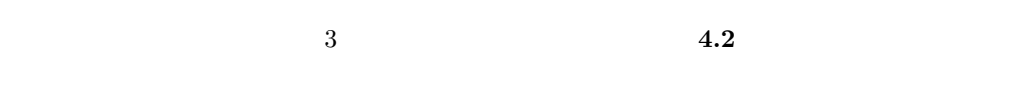

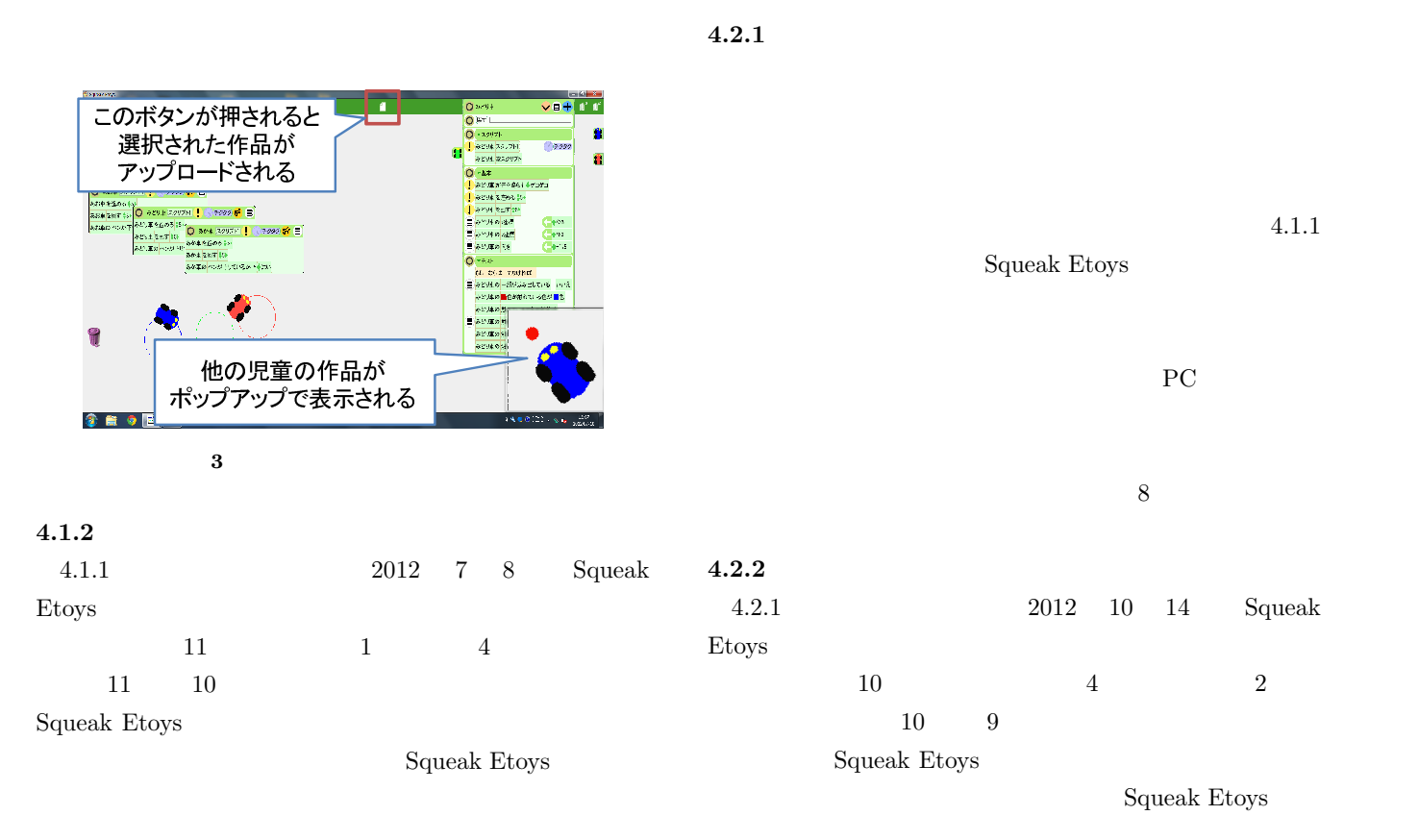

Squeak Etoys

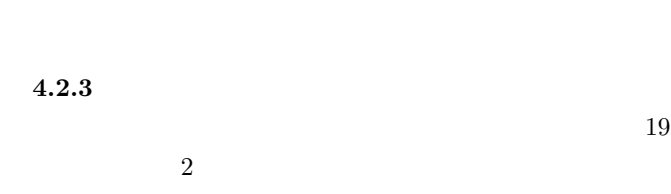

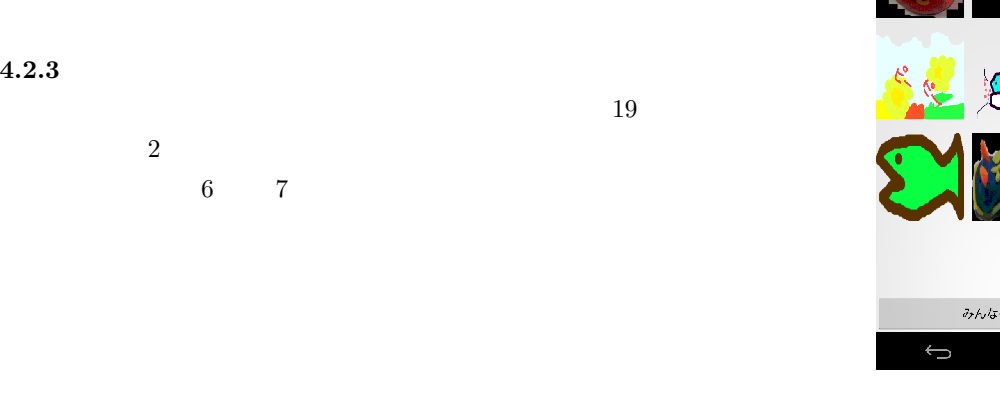

Vol.2013-GN-86 No.2 Vol.2013-CDS-6 No.2 2013/1/16

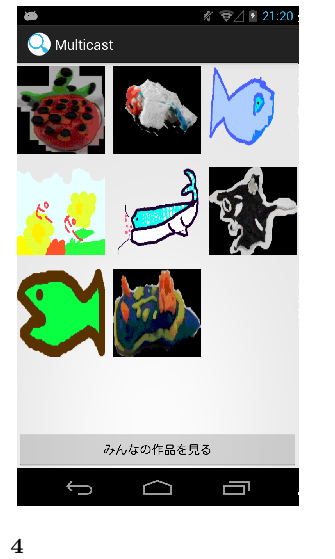

### $4.3$

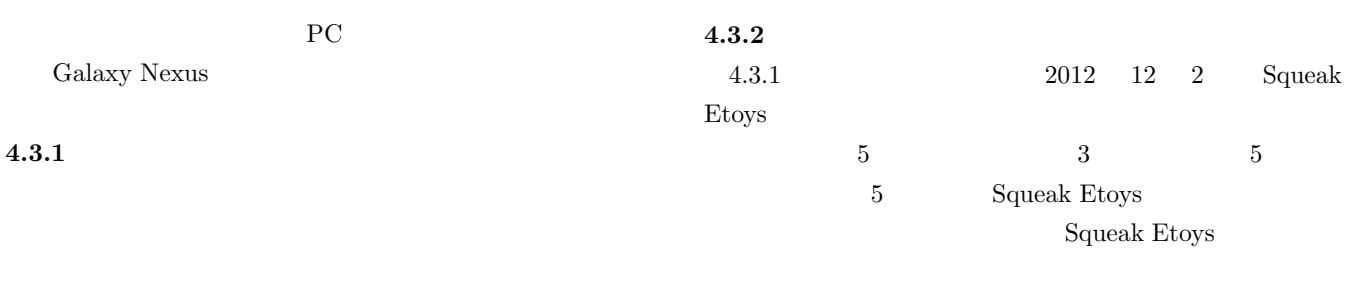

Squeak Etoys

 ${\bf Squeak \ Etoys \ } \hspace{1.5cm} 1 \hspace{1.5cm} 1$  $4.3.3$ 

 $55$ 

**5.** 考察

 $4$ 

IPSJ SIG Technical Report

- •<br>• <sub>\*</sub>
- •<br>• <sub>\*</sub>
- •<br>• <sub>\*</sub>
- *Share* Reflect

 $5.3$ 

## $5.1$

 $1 \hspace{1.5cm} 4$ 

PC  $\overline{P}$ 

 $Reflect$ 

# $Reflect$

 $5.2$ 

Share *Reflect* 

 $Share$ 

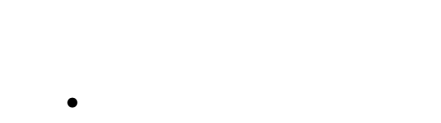

 $5.4$ 

 $\overline{3}$ 

 $\overline{3}$ .

•<br>• <sub>\*</sub>

 ${\bf \small 2}\qquad \qquad {\bf \small 2}\qquad \qquad {\bf \small 2}$ 

#### のできる共有システムを構築し,GUI プログラミング環境

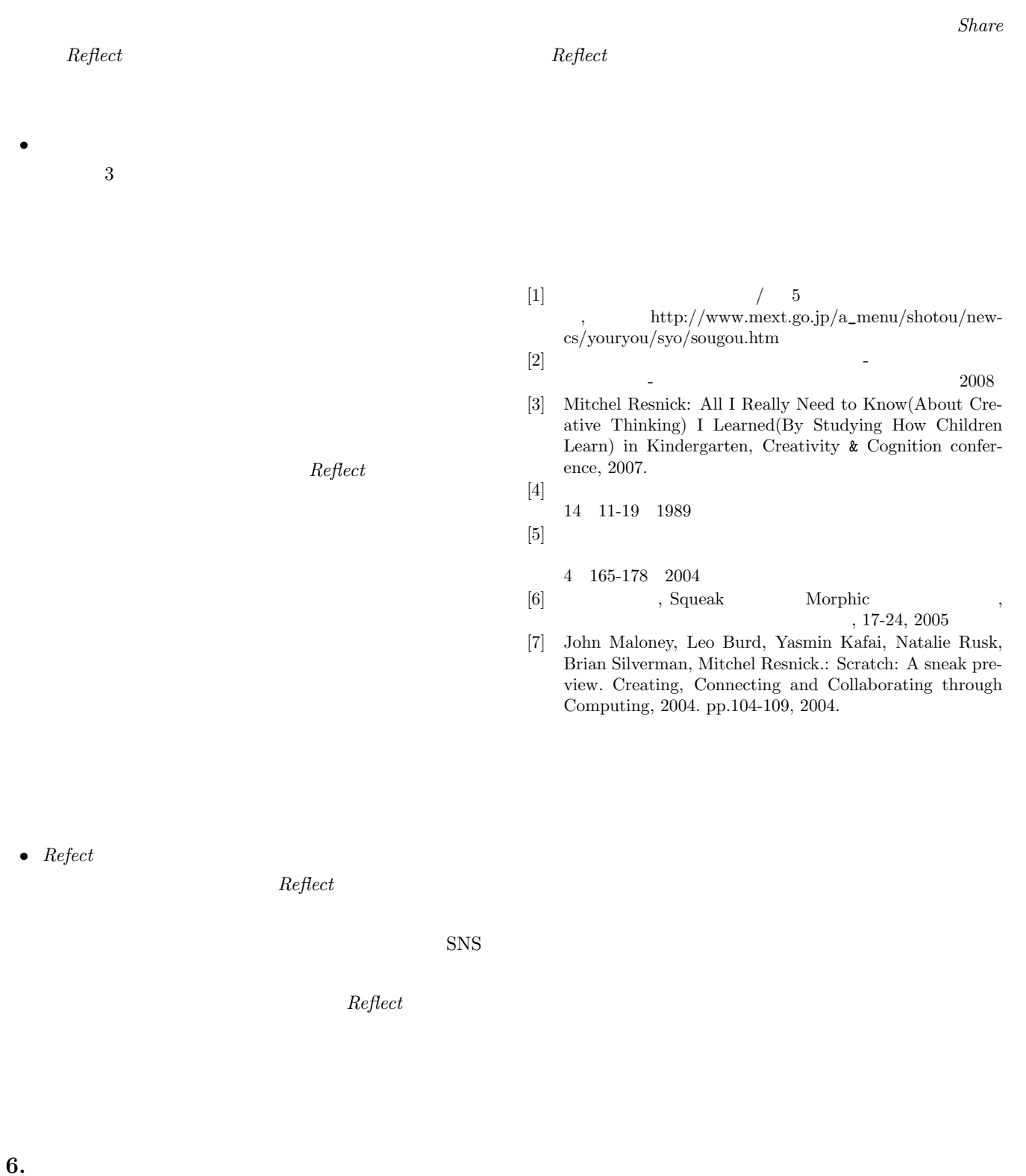

 $Share$  *Reflect* 

 $Share$  *Reflect*